# <span id="page-0-0"></span>Governors State University [OPUS Open Portal to University Scholarship](https://opus.govst.edu/)

[All Capstone Projects](https://opus.govst.edu/capstones) **Student Capstone Projects** Student Capstone Projects

Fall 2022

# Airline Search Engine Project

Jayachandra Poldasu

Follow this and additional works at: [https://opus.govst.edu/capstones](https://opus.govst.edu/capstones?utm_source=opus.govst.edu%2Fcapstones%2F576&utm_medium=PDF&utm_campaign=PDFCoverPages) 

For more information about the academic degree, extended learning, and certificate programs of Governors State University, go to [http://www.govst.edu/Academics/Degree\\_Programs\\_and\\_Certifications/](http://www.govst.edu/Academics/Degree_Programs_and_Certifications/) 

Visit the [Governors State Computer Science Department](#page-0-0)

This Capstone Project is brought to you for free and open access by the Student Capstone Projects at OPUS Open Portal to University Scholarship. It has been accepted for inclusion in All Capstone Projects by an authorized administrator of OPUS Open Portal to University Scholarship. For more information, please contact [opus@govst.edu](mailto:opus@govst.edu).

## **AIRLINE SEARCH ENGINE PROJECT**

By

 **Jayachandra Poldasu** B. Tech, GITAM University, 2018

### GRADUATE CAPSTONE SEMINAR PROJECT

Submitted in partial fulfillment of the requirements

For the Degree of Master of Science,

With a Major in Computer Science

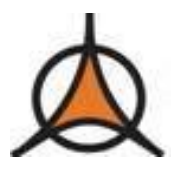

Governors State University University Park, IL 60484

2022

### **ABSTRACT**

The Airline Search Engine Project is a tool that helps anyone to find the facts/data related to Airlines/Airports. For this project, the raw data set is available in the .dat format. We are going to use this data, which can be downloaded from [1].

The tool may also do some first cleaning of the data if needed for forming dimensional data, the cleaning process such as data value unification, data type and size unification, deduplication, dropping columns, and correcting some known errors.

The data will be processed with the help of languages like Python and Spark. By storing the data, we can distribute storage systems such as Hadoop and Amazon S3. The Integrated Development Environment (IDE) used in this project would be editors such as Google Colab and PyCharm.

This tool can be run as a job in different clusters such as EMR (Elastic MapReduce), HDInsight, Cloudera, and Databricks. It can solve/derive data by analyzing terra bytes of raw data into useful information. We can create reports out of it, which Data Analysts, Data Scientists, and businesspeople can use.

# **Table of Contents**

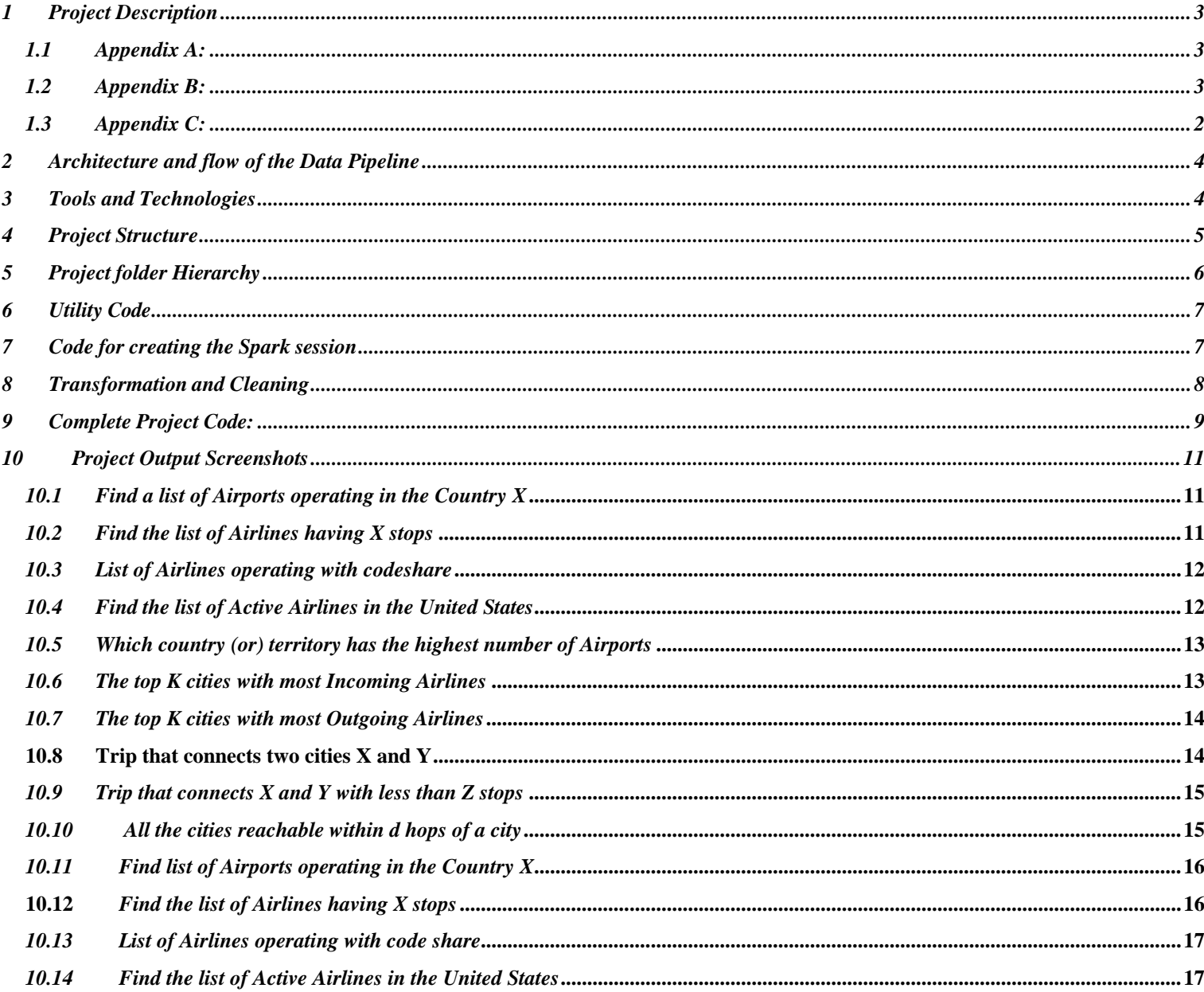

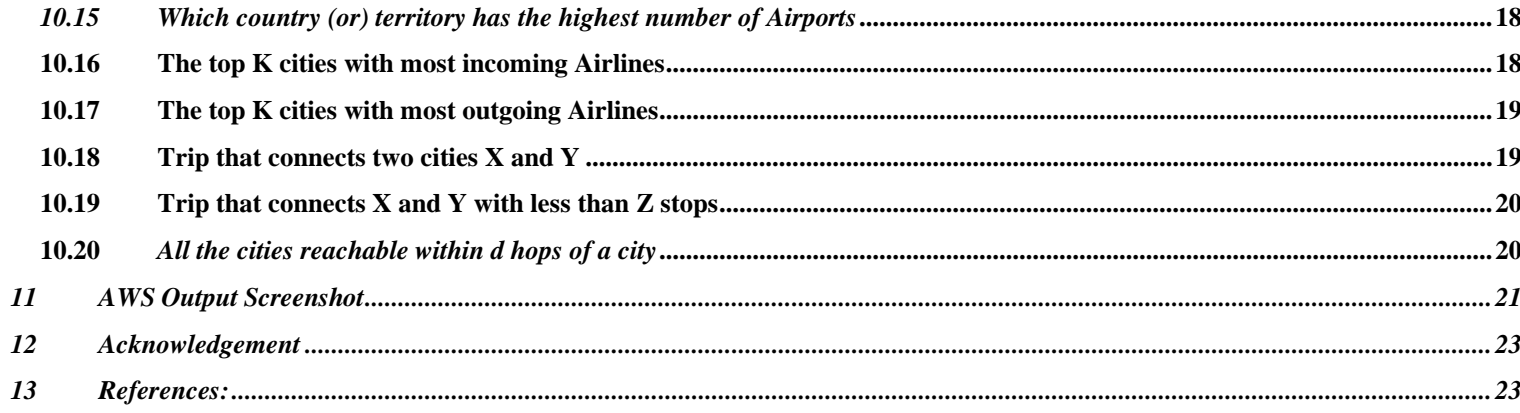

### <span id="page-5-0"></span>*1 Project Description*

This tool is going to process various raw data sets which you can find in **Appendix A** and from this raw data we can derive some useful facts which you can find in **Appendix B**. The tool will process raw data and initially create various dimensional data models such as Airports, Airlines, Routes, Planes, and Countries tables. The schema of those tables can be found in **Appendix C**.

#### <span id="page-5-1"></span>*1.1 Appendix A:*

The raw data sets are

- 1) Airport.dat Which contains information related to Airports such as Airport id, Airport Name, etc.
- 2) Airlines.dat Which contains information related to Airlines such as Airline id, Airline name, etc et al. [5].
- 3) Routes.dat Which contains information related to routes such as Source Airport, Destination Airport.
- 4) Plane Which contains information related to plane such as Plane name, etc.
- 5) Country Which contains information related to Country name, iso code et al. [5].

#### <span id="page-5-2"></span>*1.2 Appendix B:*

- a. Find list of Airports operating in the Country X.
- b. Find the list of Airlines having X stops.
- c. List of Airlines operating with code share.
- d. Find the list of Active Airlines in the United States.
	- i. Airline aggregation:
- e. Which Country (or) Territory has the highest number of Airports.
- f. The top K cities with most Incoming/Outgoing Airlines.
	- i. Trip recommendation:
- g. Define a trip as a sequence of connected routes. Find a trip that connects two cities X and Y (reachability).
- h. Find a trip that connects X and Y with less than Z stops (constrained reachability).
- i. Find all the cities reachable within d hops of a city (bounded reachability).
- a. Fast Transitive closure/connected componentimplemented in parallel/distributed algorithms.

# <span id="page-6-0"></span>*1.3 Appendix C:*

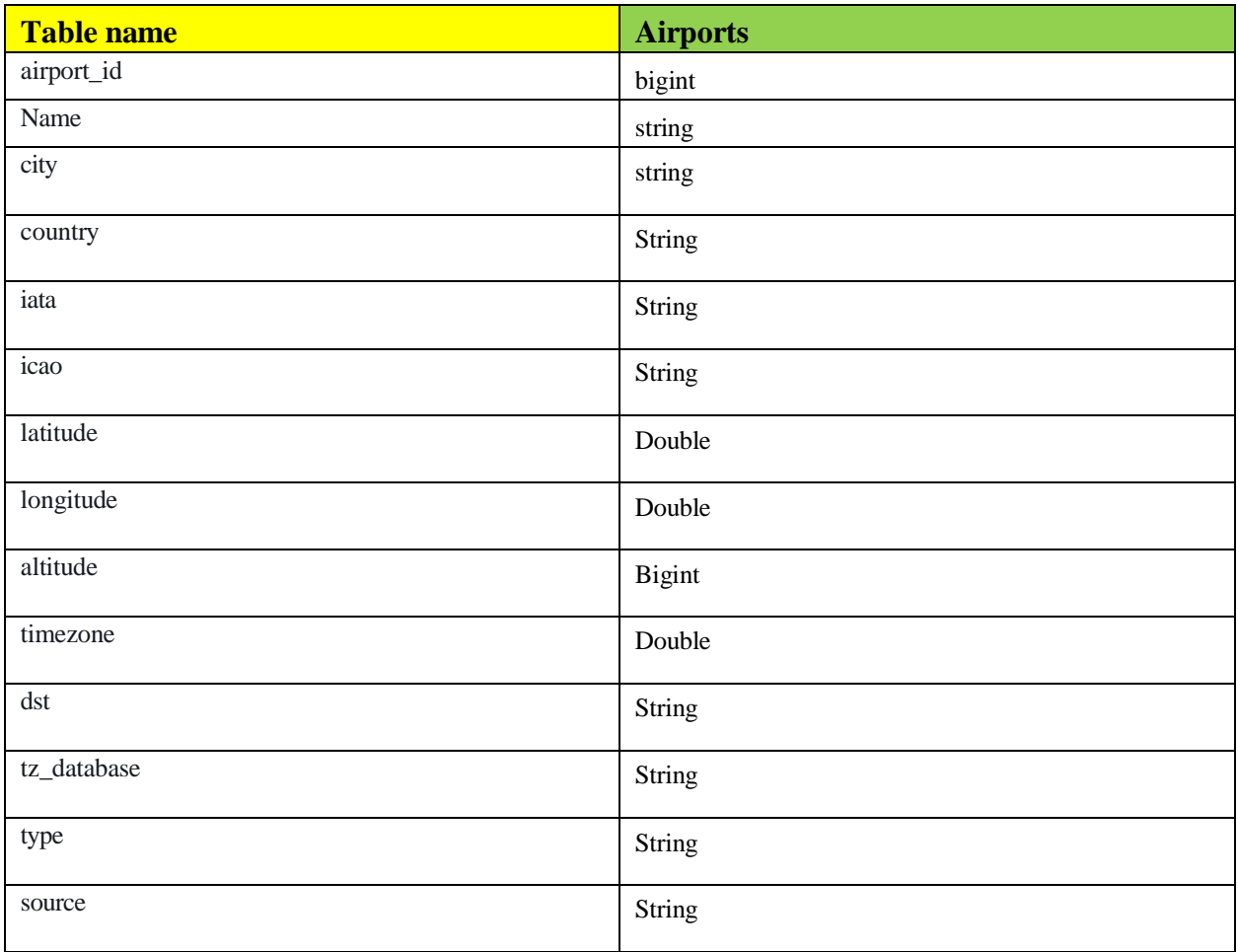

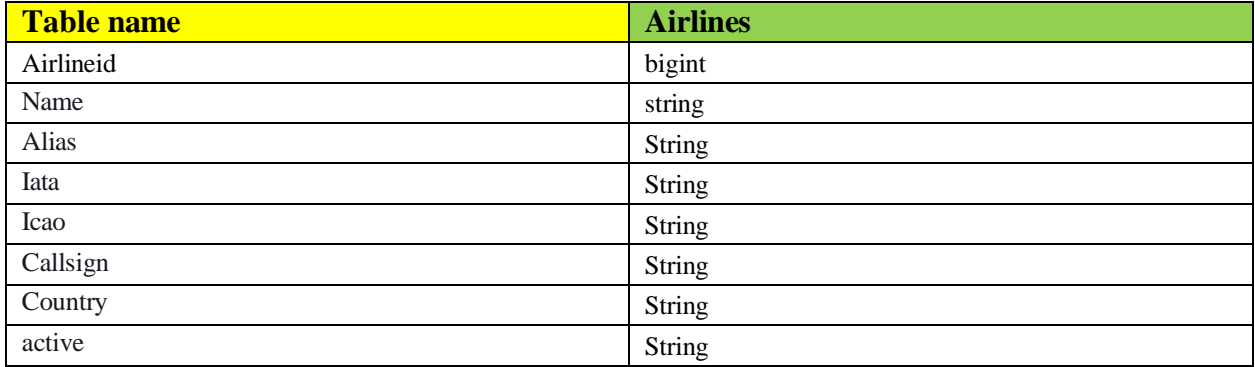

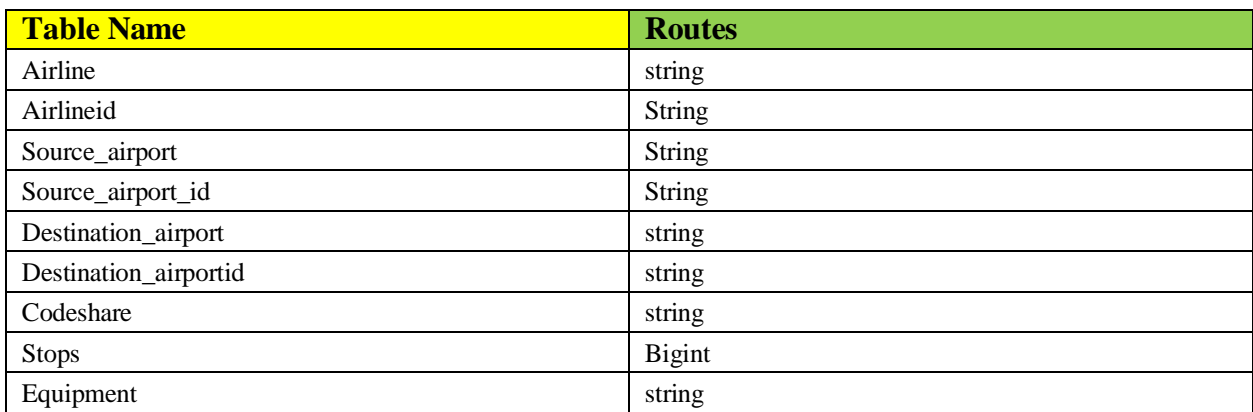

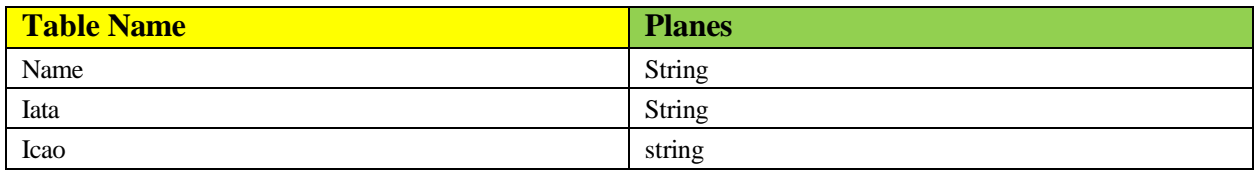

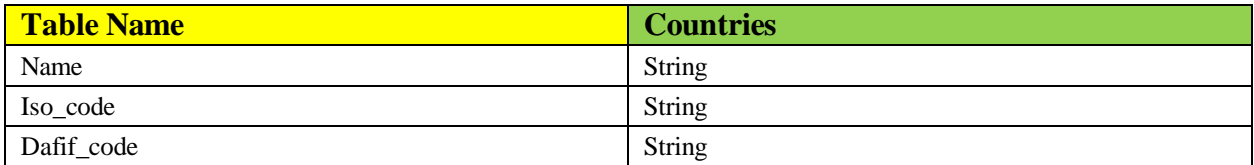

#### *2**Architecture and flow of the Data Pipeline*

<span id="page-8-0"></span>The given data set will be uploaded to either the Amazon S3 bucket et al. [4,6] or can be uploaded to Hadoop attributed filesystem. The uploaded data will be processed with the help of Apache Spark engine et al. [3]. The Apache Spark engine mostly will be cluster like Amazon Elastic Map Reduce (EMR) service or locally installed Spark. Once the data is processed, we can store the data again in another Amazon S3 bucket or it can be stored in the HDFS also. The output data can be viewed with the help of various tools such as Apache Superset, Tableau, Presto query engine, Amazon Athena et al. [6] or it can be created as another Hive table et al. [3].

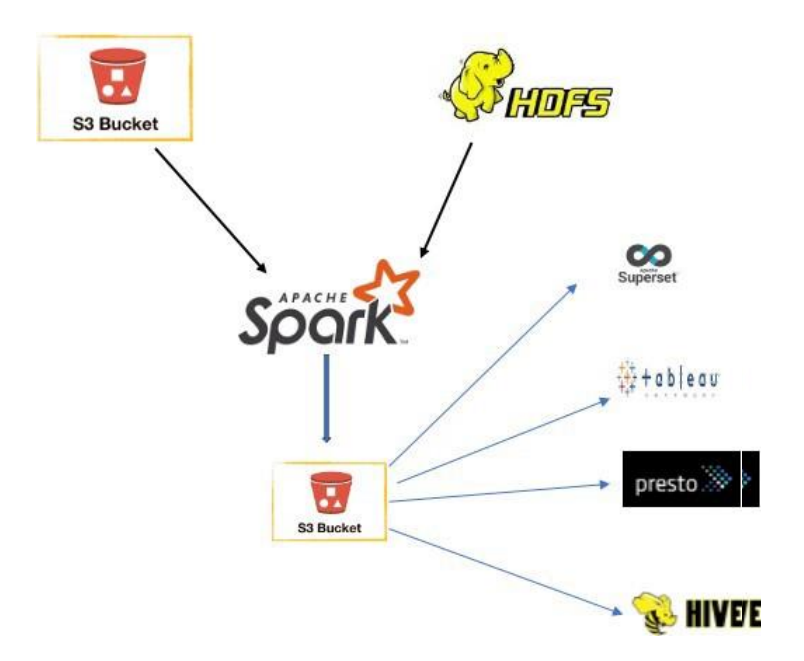

Figure 1: Architecture and flow of the Data Pipeline [2].

#### <span id="page-8-1"></span>*3 Tools and Technologies*

Google Colab, Spark, Python, AWS, PyCharm, HDFS, AWS Resources such as S3 bucket, Identity Access Management (IAM), AWS Glue Data Catalog, AWS Glue Crawler, AWS Athena, SQL.

### <span id="page-9-0"></span>*4 Project Structure*

The Airline Search Engine Project is developed with Integrated Development Environment (IDE) such as PyCharm et al. [8] and by installing necessary language binaries like PySpark and Spark et al. [3,11].

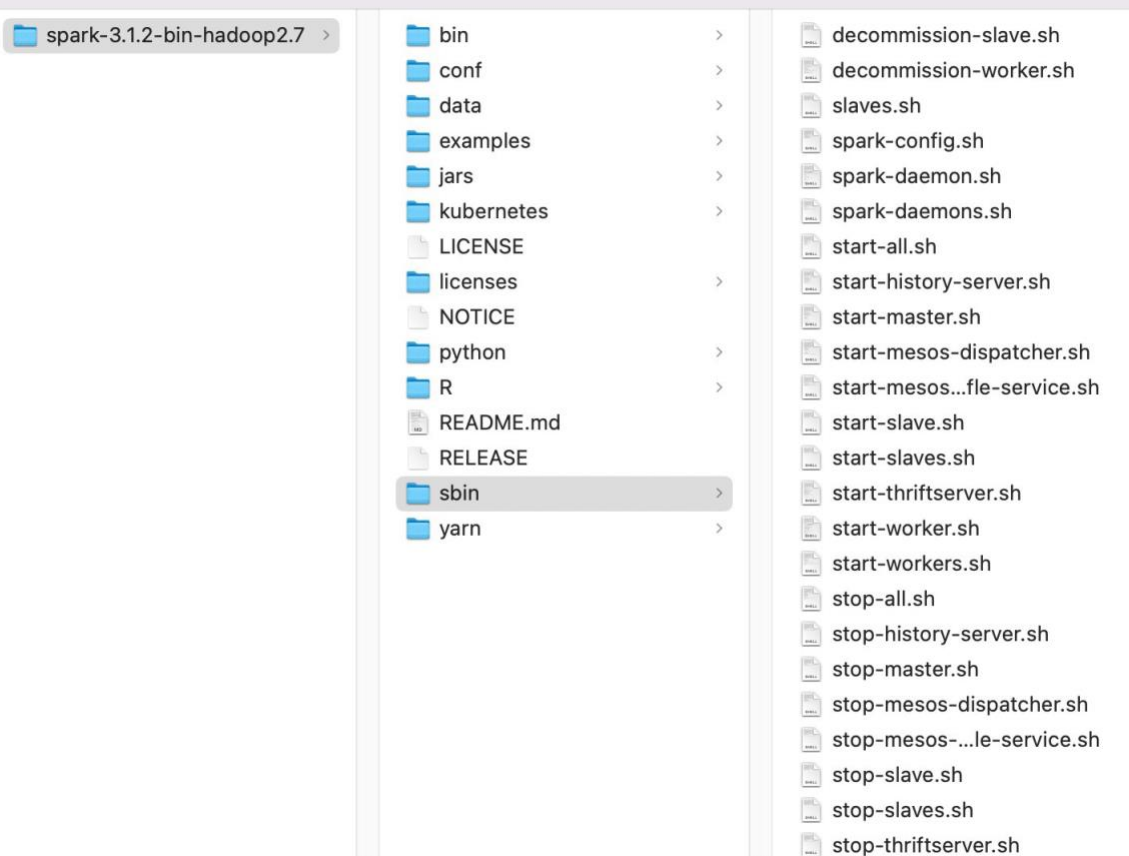

Figure 2:PySpark version 3.1.2 and Spark version 3.1.2.

The pip list command shows the PySpark version used in this project. PySpark version 3.1.2 and Spark version 3.1.2.

| Package               | Version                                                                                                    |
|-----------------------|----------------------------------------------------------------------------------------------------|
|                       |                                                                                                    |
| pip                   | 21.1.2                                                                                                    |
| ру4ј                  | 0.10.9                                                                                                    |
| pyspark $3.1.2$       |                                                                                                    |
| $ $ setuptools 57.0.0 |                                                                                                    |
| wheel $0.36.2$        |                                                                                                    |
|                       | WARNING: You are using pip version 21.1.2; howe                                                                                                  |
|                       | $ $ You should consider upgrading via the '/Users/p<br>$\mathbf{1}$ $\mathbf{1}$<br>$\mathbf{r}$ $\mathbf{n}$ $\alpha$ $\mathbf{r}$ $\mathbf{r}$ |

Figure 3: pip list command showing PySpark Version.

### <span id="page-10-0"></span>*5 Project folder Hierarchy*

A separate project is created for this, and it includes a separate virtual environment to install the necessary project dependency modules like Pandas et al. [10], NumPy, etc. The folder structure includes a separate folder for data loading/reading and some util Spark code will be developed and developed folder like the util folder.

| AirportProject & Airport.py                        |                                                                                                    |                                                                         |  |                               |  |
|----------------------------------------------------|----------------------------------------------------------------------------------------------------|-------------------------------------------------------------------------|--|-------------------------------|--|
| <b>Project</b>                                     |                                                                                                    |                                                                         |  | $0 \leq \frac{1}{2}$ $\alpha$ |  |
| $\vee$ <b>M</b> data<br>$\times$ <b>Mairlines</b>  | <b>d</b> airlines.csv                                                                                                    | <b>Examplement Project</b> ~/PycharmProjects/pythonProject/AirportProje |  |                               |  |
| <b>But lib</b><br>$\checkmark$<br><b>Jutil</b> .py | spark-warehouse                                                                                                    |                                                                         |  |                               |  |
| venv<br>$\sim$ bin                                 |                                                                                                    |                                                                         |  |                               |  |
|                                                    | <b>d</b> activate                                                                                                    |                                                                         |  |                               |  |
|                                                    | d activate.csh<br>activate fish<br>activate.ps1<br>activate.xsh<br><b>is activate</b> this by<br><b>El</b> beeline<br>beeline.cmd<br>La docker-image-tool.sh<br>M find-spark-home<br>find-spark-home.cmd<br>for find_spark_home.py<br>load-spark-env.cmd<br>D load-spark-env.sh<br><b>Le</b> pip<br><b>P</b> pip3<br>ppip3.9<br>$pp-3.9$<br><b>El</b> pyspark<br>pyspark.cmd<br>pyspark2.cmd<br>python<br>python3<br>python3.9 |                                                                         |  |                               |  |
|                                                    | Tun-example                                                                                                    |                                                                         |  |                               |  |

Figure 4: Project folder Hierarchy

### <span id="page-11-0"></span>*6 Utility Code*

Utility code was developed to read the Spark session configuration and to set the Spark configuration at run time as well. The load\_df utility was developed to read the data. You can find the code in the belowscreenshot.

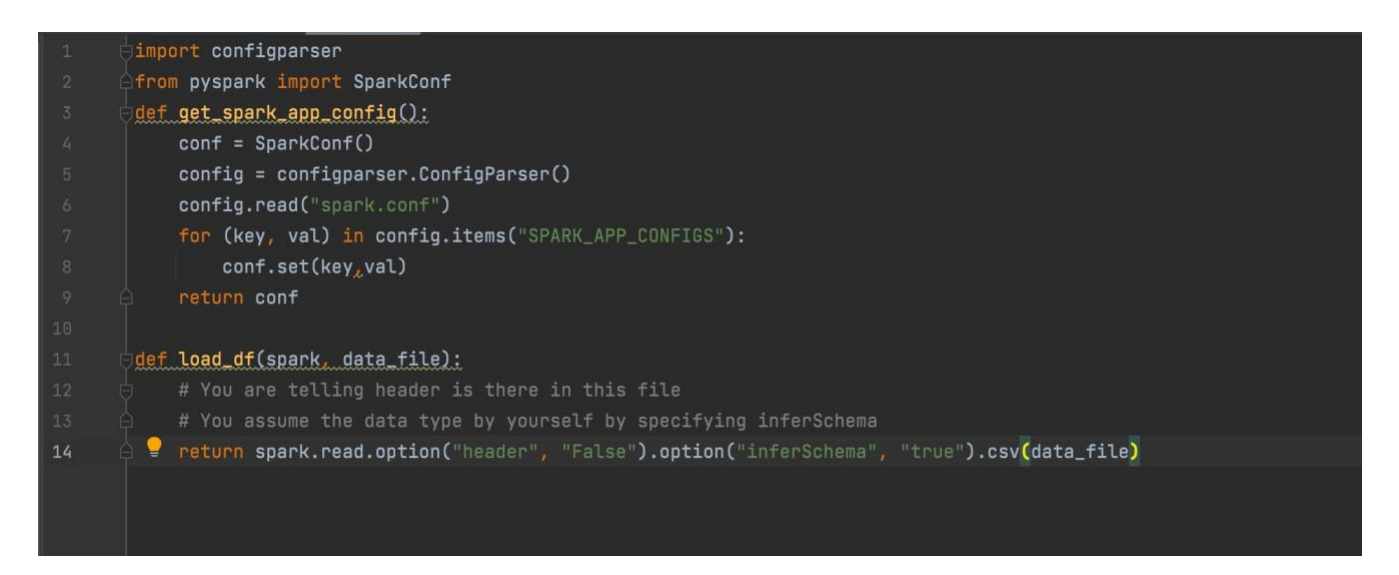

Figure 5 : Utility Code

### <span id="page-11-1"></span>*7 Code for creating the Spark session*

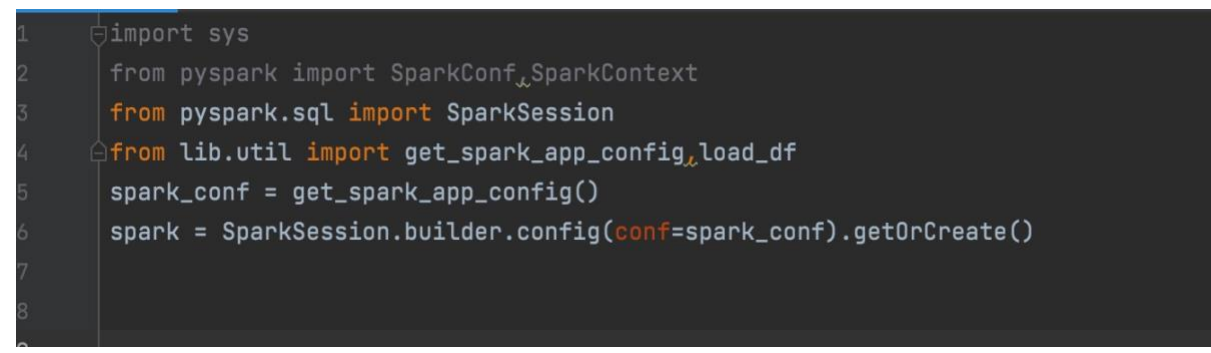

Figure 6: Code for creating the Spark session

### <span id="page-12-0"></span>*8 Transformation and Cleaning*

Doing some transformation and cleaning work like replace strings like "\N" and "- "with na and transformation by replacing all null values with strings like na. You can find the output in the screen below after this transformation and cleaning.

|                |                                         |                                                                                                    |          |                 | airlineid                        name alias iata icao        callsign        country active |  |
|----------------|-----------------------------------------|----------------------------------------------------------------------------------------------------|----------|-----------------|---------------------------------------------------------------------------------------------|--|
|                |                                         |                                                                                                    |          |                 |                                                                                             |  |
| Y              | nal                                     |                                                                                                    |          |                 | $1 \mid$                                                                                    |  |
| N <sub>1</sub> | GENERAL  United States                  | na  GNL                                                                                                    |          |                 | 2  135 Airways  na                                                                          |  |
| Y              |                                         | 1T  RNX  NEXTIME  South Africa                                                                                                    |          | na l            | 1Time Airline <br>$31 - 7$                                                                  |  |
| N <sub>1</sub> |                                         | na  WYT  na United Kingdom                                                                                                    |          |                 | $4 2$ Sqn No 1 Elemen $ $ nal                                                               |  |
| N              | Russia                                  | $\overline{\phantom{a}}$ $\overline{\phantom{a}}$ $\overline{\$ | nal TFUI | nal             | 213 Flight Unit<br>5 <sup>1</sup>                                                           |  |
| N <sub>1</sub> | Russial                                 | na  CHD  CHKALOVSK-AVIA                                                                                                    |          | na              | $6 223$ Flight Unit $S$                                                                     |  |
| N              | Russial                                 | CARGO UNITI                                                                                                    | nal TTF1 | nal             | 224th Flight Unit<br>71                                                                     |  |
| N              | CLOUD RUNNER United Kingdom             |                                                                                                    | nal TWFI | nal             | 8 247 Jet Ltd                                                                               |  |
| N <sub>1</sub> |                                         | na  SEC  SECUREX  United States                                                                                                    |          | nal             | 9 3D Aviation                                                                               |  |
| Y              | MILE-AIR United States                  | 05   MLA                                                                                                    |          | na <sub>l</sub> | 10 40-Mile Air                                                                              |  |
| N              | Thailand                                | na  QRT  QUARTET                                                                                                    |          | nal             | and the control of the Airl<br>11                                                           |  |
| N              | Canadal                                 | <b>Example 10 DONUT   CONSUMING 1999</b>                                                                                                    | nal THDI | nal             | 12/611897 Alberta Li                                                                        |  |
| YI             | Australial                              | AN AAA AAA ANSETTI                                                                                                    |          | na l            | 13 <sup>1</sup><br>Ansett Australia                                                         |  |
| Y              | <b>Example 19 Singapore  </b> Singapore |                                                                                                    | 1B  nal  | nal             | 14 Abacus International                                                                     |  |
| N              | Belgium                                 | W9   AAB   ABG   ABG                                                                                                    |          | na l            | 15 Abelag Aviation                                                                          |  |
| N <sub>1</sub> | ARMYAIR United Kingdom                  | nal AACI                                                                                                    |          | na l            | 16 <sup>1</sup><br>Army Air Corps                                                           |  |
| N              | Canadal                                 | <b>SUNRISE</b>                                                                                                    | nal AADI |                 | 17 Aero Aviation Cen   nal                                                                  |  |
| N              | Mexicol                                 | na  SII  ASEISA                                                                                                    |          |                 | 18 Aero Servicios Ej   nal                                                                  |  |
| N <sub>1</sub> | Mexicol                                 | nal BZSI<br><b>BINIZA</b>                                                                                                    |          |                 | 19  Aero Biniza  na                                                                         |  |
| N <sub>1</sub> |                                         | na  ABM ALBATROS ESPANA  Spain                                                                                                    |          |                 | 20 Aero Albatros Inal                                                                       |  |

Figure 7: Transformation and Cleaning

#### <span id="page-13-0"></span>*9 Complete Project Code:*

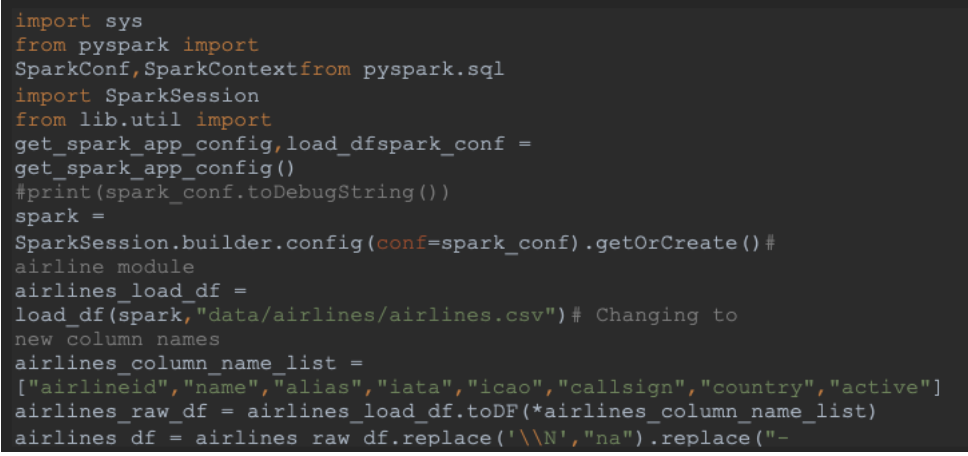

Figure 8:Project Code

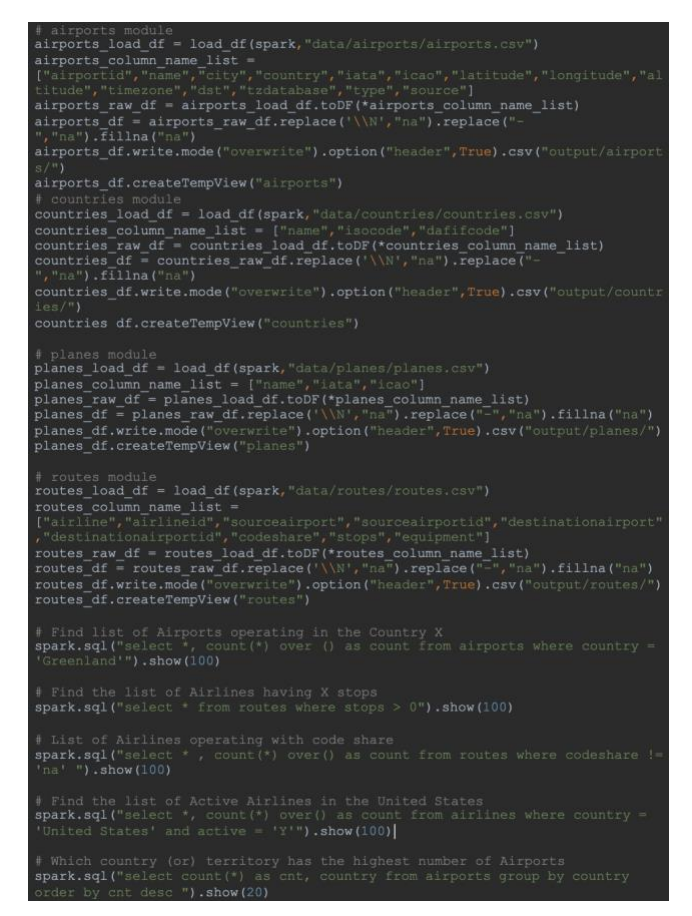

Figure 9: Complete Project Code

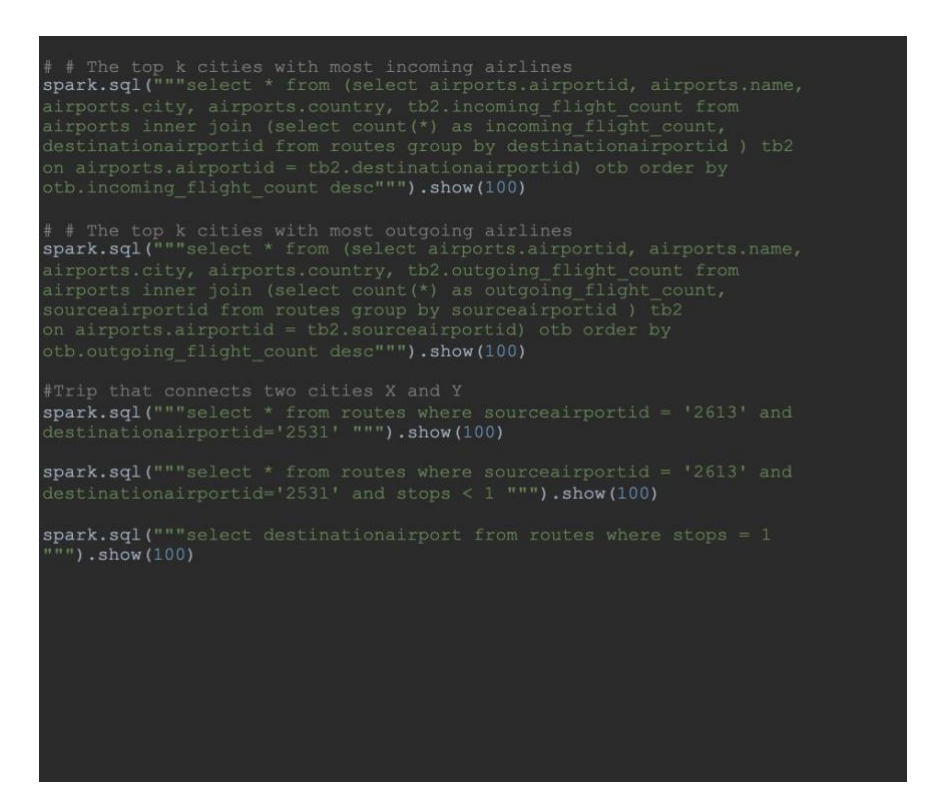

Figure 10: Complete Project Code

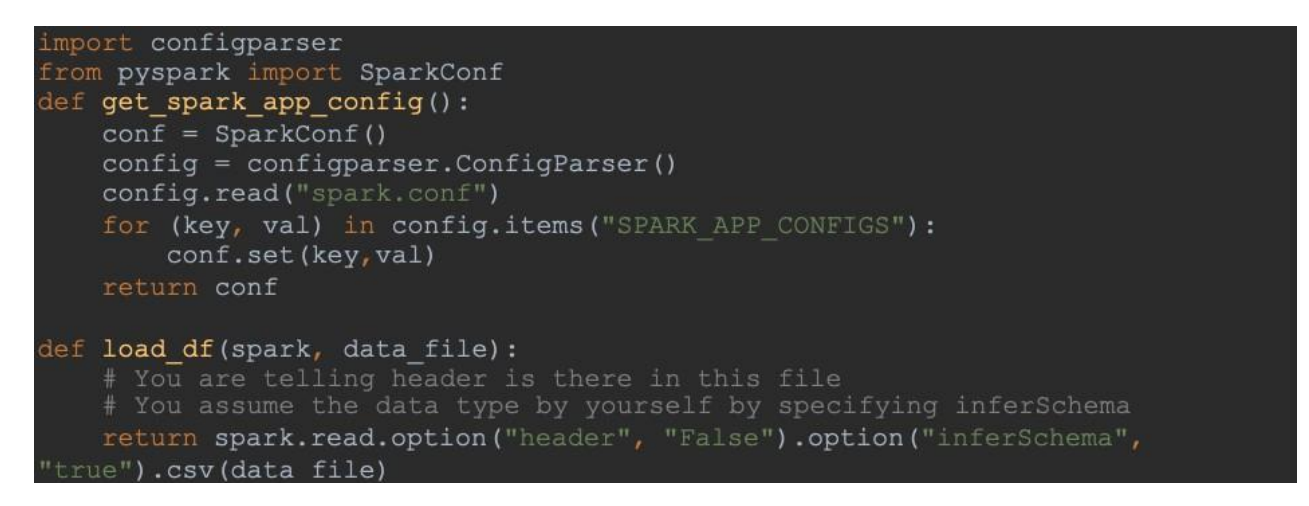

Figure 11:Spark Session Configuration Code

### <span id="page-15-0"></span>*10 Project Output Screenshots*

### <span id="page-15-1"></span>*10.1 Find a list of Airports operating in the Country X*

spark.sql("select \*, count(\*) over () as count from airports where country = 'Greenland'").show(100)

 **Output:**

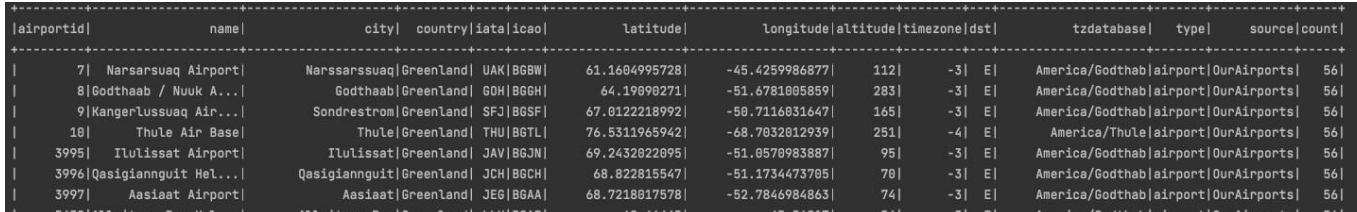

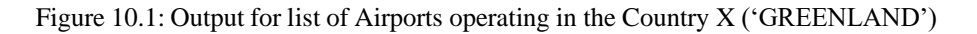

### <span id="page-15-2"></span>*10.2 Find the list of Airlines having X stops*

spark.sql("select \* from routes where stops > 0").show(100)

|     |                 |       |                  |       | airline airlineid sourceairport sourceairportid destinationairport destinationairportid codeshare stops euipment |      |     |                |                 |
|-----|-----------------|-------|------------------|-------|----------------------------------------------------------------------------------------------------|------|-----|----------------|-----------------|
|     |                 |       |                  |       |                                                                                                    |      |     |                |                 |
| - 1 | 5T              | 1623  | YRT              | 132   | <b>YEK</b>                                                                                                    | 50   | na  | 1 <sup>1</sup> | ATR I           |
| ٠   | AC I            | 330   | ABJ              | 253   | <b>BRU</b>                                                                                                    | 302  | nal | 1 <sup>1</sup> | 3331            |
| - 1 | AC I            | 330   | <b>YVRI</b>      | 156   | YBL                                                                                                    | 30   | nal | 1 <sup>1</sup> | BEH             |
| - 1 | CU I            | 1936  | FC01             | 1555  | <b>HAV</b>                                                                                                    | 1909 | nal | 1 <sup>1</sup> | 767             |
| - 1 | FLI             | 1316  | HOU I            | 3566  | <b>SATI</b>                                                                                                    | 3621 | nal | 1 <sup>1</sup> | 735             |
| - 1 | <b>FLI</b>      | 1316  | MCO <sup>1</sup> | 38781 | HOU                                                                                                    | 3566 | na  | 1 <sup>1</sup> | <b>73W</b>      |
| - 1 | FLI             | 1316  | MCO <sub>1</sub> | 38781 | ORF                                                                                                    | 3611 | nal | 1 <sup>1</sup> | 717             |
| - 1 | SK <sub>I</sub> | 43191 | <b>ARNI</b>      | 7371  | <b>GEV</b>                                                                                                    | 715  | nal | 1 <sup>1</sup> | <b>ATP</b>      |
| - 1 | WN I            | 4547  | <b>BOS</b>       | 3448  | MCO <sub>1</sub>                                                                                                 | 3878 | na  | 1 <sup>1</sup> | <b>73W</b>      |
| - 1 | WN I            | 45471 | MCO <sup>1</sup> | 3878  | <b>BOS</b>                                                                                                    | 3448 | na  | 1 <sup>1</sup> | <b>73W</b>      |
| - 1 | WN              | 45471 | MCO <sub>1</sub> | 38781 | CAK <sup>1</sup>                                                                                                 | 4112 | nal | 1 <sup>1</sup> | <b>73C 73W1</b> |

Figure 10.2: Output for list of Airlines having X stops

#### <span id="page-16-0"></span>*10.3 List of Airlines operating with codeshare*

spark.sql("select \* , count(\*) over() as count from routes where codeshare != 'na' ").show(100)

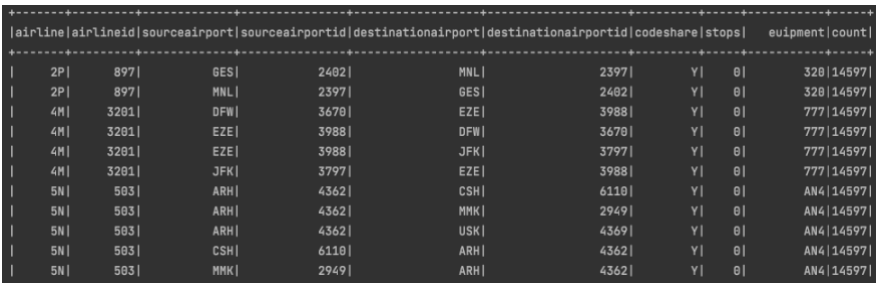

#### **Output:**

Figure 10.3: Output for list of Airlines operating with codeshare

### <span id="page-16-1"></span>*10.4 Find the list of Active Airlines in the United States*

spark.sql("select \*, count(\*) over() as count from airlines where country = 'United States' andactive = 'Y'").show(100)

| lairlineidl              |                 | namel                   | alias iata icao |     |          | callsign                    | country active count |    |     |
|--------------------------|-----------------|-------------------------|-----------------|-----|----------|-----------------------------|----------------------|----|-----|
|                          |                 |                         |                 |     |          |                             |                      |    |     |
| - 1                      | 10 <sub>1</sub> | 40-Mile Air             | na l            |     | Q5  MLA  | MILE-AIR United States      |                      | ΥI | 156 |
| $\blacksquare$           | 22              | Aloha Airlines          | nal             |     | AQ   AAH | ALOHA United States         |                      | ΥI | 156 |
| П                        | 241             | American Airlines       | na l            |     | AA  AAL  | AMERICAN   United States    |                      | Υl | 156 |
| П                        | 351             | Allegiant Air           | nal             |     | G4  AAY  | ALLEGIANT United States     |                      | ΥI | 156 |
| $\overline{\phantom{a}}$ |                 | 109 Alaska Central Ex   | na l            |     | KO   AER | ACE AIR United States       |                      | ΥI | 156 |
| $\blacksquare$           |                 | 149  Air Cargo Carriers | nal             |     | $20$ SNC | NIGHT CARGO United States   |                      | Υl | 156 |
| П                        |                 | 210 Airlift Internati   | na l            |     | na  AIR  | AIRLIFT United States       |                      | Υl | 156 |
| П                        |                 | 281 America West Airl   | na l            |     | HPI AWEI | <b>CACTUS United States</b> |                      | YI | 156 |
| $\overline{\phantom{a}}$ | 2821            | Air Wisconsin           | na l            |     | ZW  AWI  | AIR WISCONSIN United States |                      | Υl | 156 |
| $\blacksquare$           |                 | 287 Allegheny Commute   | na l            |     | nal ALOI | ALLEGHENY United States     |                      | Υl | 156 |
| - 1                      | 295             | Air Sunshine            | nal             | nal | RSI      | AIR SUNSHINE United States  |                      | Y١ | 156 |

Figure 10.4: Output for list of active Airlines in the United States

#### <span id="page-17-0"></span>*10.5 Which country (or) territory has the highest number of Airports*

spark.sql("select count(\*) as cnt, country from airports group by country order by cnt desc").show(20)

#### **Output:**

|   |        | ----------------    |  |
|---|--------|---------------------|--|
|   | cntl   | country             |  |
|   |        | .                   |  |
|   |        | 1512  United States |  |
| ı | 4301   | Canadal             |  |
|   | 334    | Australia           |  |
|   | l 2641 | Russial             |  |
| ı | -2641  | Brazill             |  |
| ı | 2491   | Germany             |  |
| ı | -241   | Chinal              |  |
| ı | 2171   | <b>France</b>       |  |
| ı |        | 167 United Kingdom  |  |
| ı | 1481   | Indial              |  |
|   | 145    | Indonesial          |  |

Figure 10.5: Output for the countries with highest number of Airports

### <span id="page-17-1"></span>*10.6 The top K cities with most Incoming Airlines*

spark.sql("""select \* from (select airports.airportid, airports.name, airports.city,airports.country, tb2.incoming\_flight\_count from airports inner join (select count (\*) as incoming\_flight\_count, destinationairportid from routesgroup by destinationairportid ) tb2 on airports.airportid = tb2.destinationairportid) otb order by otb.incoming\_flight\_countdesc""").show(100)

| 3682 Hartsfield Jackso              Atlanta          United States |          |                                                                                                    | 911  |
|--------------------------------------------------------------------|----------|----------------------------------------------------------------------------------------------------|------|
| 3830 Chicago O'Hare In   Chicago   United States                   |          |                                                                                                    | 550  |
| 3364 Beijing Capital I Beijing                                     |          | China <br>and the state of the state of the state of the state of the state of the state of the state of the state of th | 534  |
| 507 London Heathrow A   London                                     |          | United Kingdom  in the control of the control of the control of the control of the control of the control of t           | 524  |
| 1382 Charles de Gaulle   Paris                                     |          | France                                                                                                    | 517  |
| 3484 Los Angeles Inter   Los Angeles   United States               |          |                                                                                                    | 498  |
| 340 Frankfurt am Main   Frankfurt                                  |          | Germany                                                                                                    | 4931 |
| 3670   Dallas Fort Worth   Dallas-Fort Worth   United States       |          |                                                                                                    | 4671 |
| 3797 John F Kennedy In   New York   United States                  |          |                                                                                                    | 4551 |
| 580 Amsterdam Airport  Amsterdam  Netherlands                      |          |                                                                                                    | 450  |
| 3406 Shanghai Pudong I   Shanghai   Shanghai                       |          | <b>China</b>                                                                                                    | 414  |
| 3316 Singapore Changi    Singapore   Singapore                     |          |                                                                                                    | 412  |
| 1218 Barcelona Interna  Barcelona                                  |          | Spain                                                                                                    | 3921 |
| 3751 Denver Internatio  Denver  United States                      |          |                                                                                                    | 374  |
| 3930 Incheon Internati  Seoul                                      |          | South Korea                                                                                                    | 370  |
| 3576 Miami Internation   Miami   United States                     |          |                                                                                                    | 366  |
| 1701 Atatürk Internati                                             | Istanbul | Turkey                                                                                                    | 361  |
|                                                                    |          |                                                                                                    |      |

Figure 10.6: Output for the top cities with most incoming Airlines

#### <span id="page-18-0"></span>*10.7 The top K cities with most Outgoing Airlines*

spark.sql("""select \* from (select airports.airportid, airports.name, airports.city,airports.country, tb2.outgoing\_flight\_count from airports inner join (select count (\*) as outgoing\_flight\_count, sourceairportid from routes groupby sourceairportid ) tb2 on airports.airportid = tb2.sourceairportid) otb order by otb.outgoing\_flight\_count desc""").show(100)

#### **Output:**

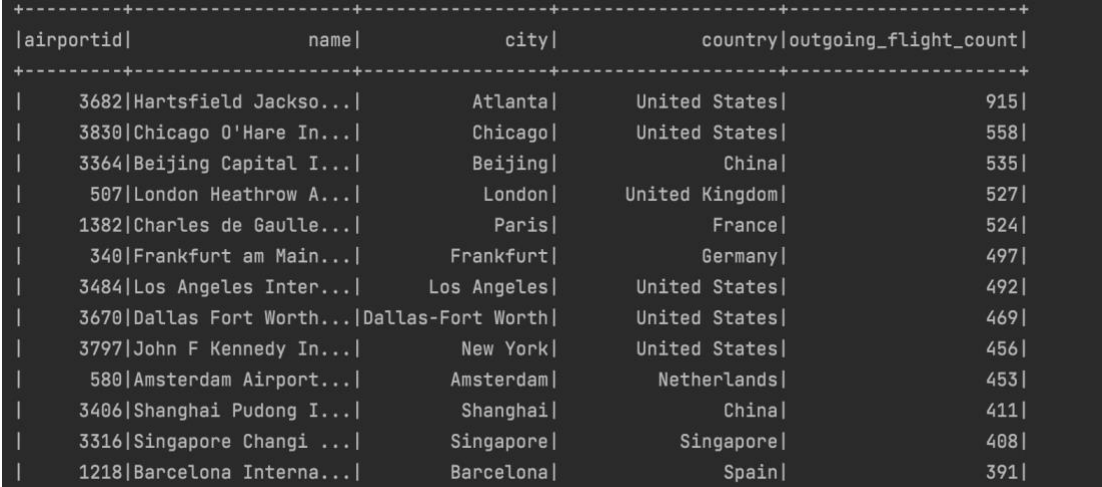

Figure 10.7: Output for top cities with most outgoing Airlines

### <span id="page-18-1"></span>**10.8 Trip that connects two cities X and Y**

spark.sql("""select \* from routes where sourceairportid = '2613' and destinationairportid='2531' """).show(100)

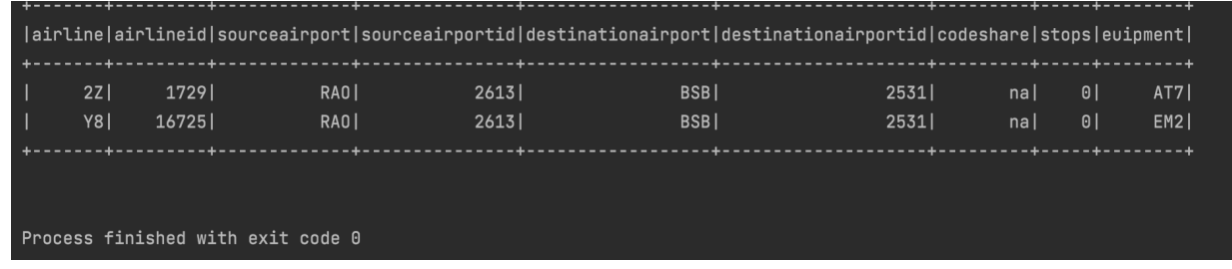

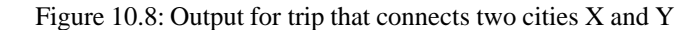

### <span id="page-19-0"></span>*10.9 Trip that connects X and Y with less than Z stops*

spark.sql("""select \* from routes where sourceairportid = '2613' and destinationairportid='2531' and stops < 1 """).show(100)

#### **Output:**

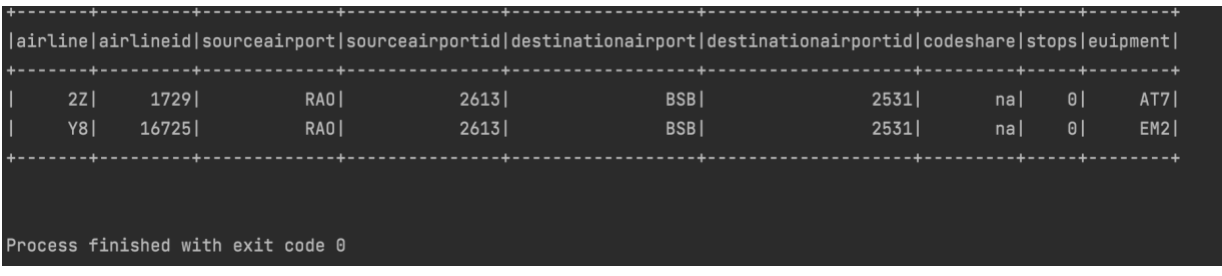

Figure 10.9: Output for trip that connects X and Y with less than Z stops

### <span id="page-19-1"></span>*10.10 All the cities reachable within d hops of a city*

spark.sql("""select destinationairport from routes where stops  $= 1$  """).show(100)

| +------------------+              |  |  |  |  |
|-----------------------------------|--|--|--|--|
|                                   |  |  |  |  |
| destinationairport                |  |  |  |  |
| +------------------+              |  |  |  |  |
| YEK                               |  |  |  |  |
| BRU                               |  |  |  |  |
| YBL                               |  |  |  |  |
| HAV                               |  |  |  |  |
| SAT                               |  |  |  |  |
| HOU                               |  |  |  |  |
| ORF                               |  |  |  |  |
| GEV                               |  |  |  |  |
| MCO                               |  |  |  |  |
| BOS                               |  |  |  |  |
| CAK                               |  |  |  |  |
| +------------------ <b>+</b>      |  |  |  |  |
|                                   |  |  |  |  |
|                                   |  |  |  |  |
| Process finished with exit code 0 |  |  |  |  |
|                                   |  |  |  |  |

Figure 10.10: Output for all the cities reachable within d hops of a city

### *10.11 Find list of Airports operating in the Country X*

<span id="page-20-0"></span>spark.sql("select  $*$ , count( $*$ ) over () as count from airports where country = 'Greenland'").show(100)

#### **Output**:

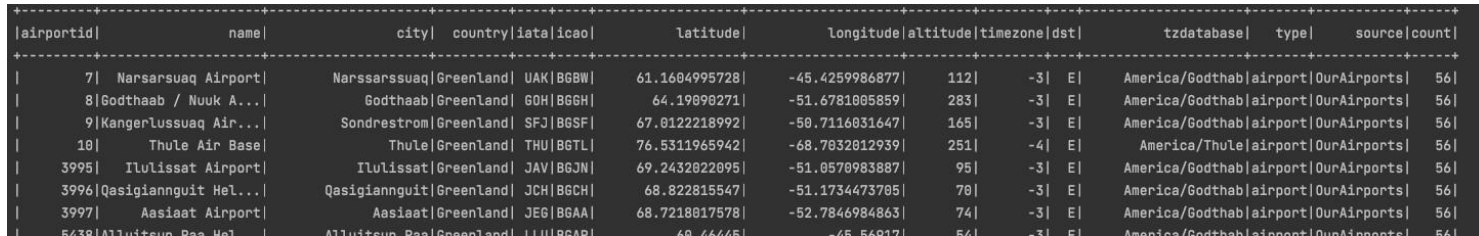

Figure 10.11: Output for list of Airports operating in the country X

### <span id="page-20-1"></span>**10.12** *Find the list of Airlines having X stops*

spark.sql("select \* from routes where stops > 0").show(100)

#### **Output:**

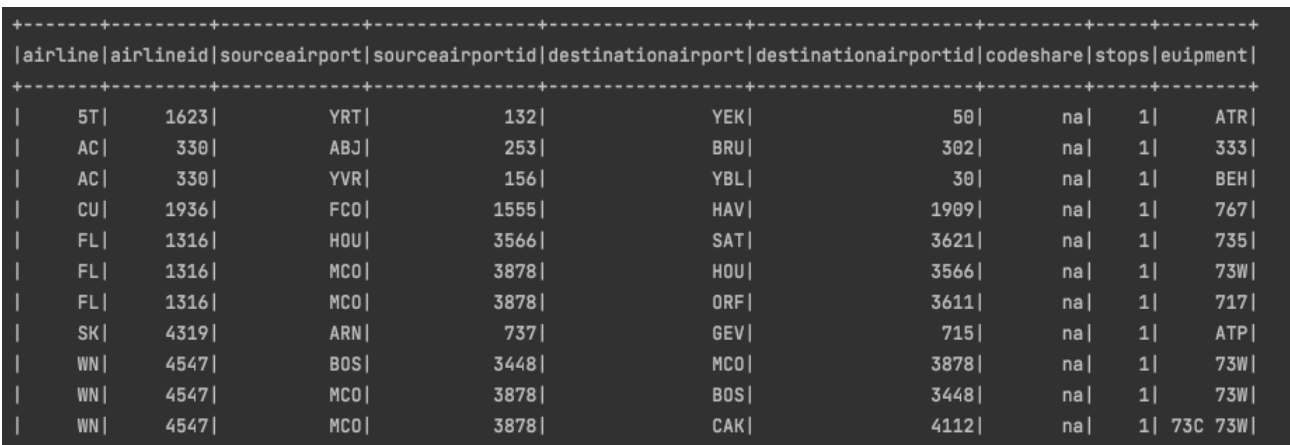

Figure 10.12: Output for the list of Airlines having X stops

### *10.13 List of Airlines operating with code share*

<span id="page-21-0"></span>spark.sql("select \* , count(\*) over() as count from routes where codeshare != 'na' ").show(100)

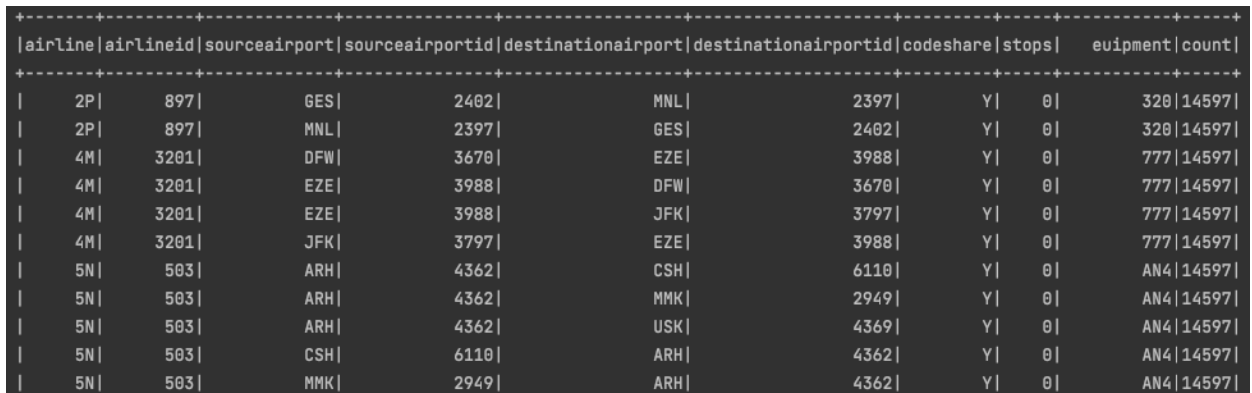

#### **Output:**

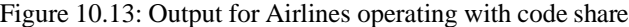

### *10.14 Find the list of Active Airlines in the United States*

<span id="page-21-1"></span>spark.sql("select \*, count(\*) over() as count from airlines where country = 'United States' andactive = 'Y'").show(100)

| lairlineidl | namel                   | alias iata icao |           | callsign                    | country active count |    |             |
|-------------|-------------------------|-----------------|-----------|-----------------------------|----------------------|----|-------------|
|             |                         |                 |           |                             |                      |    |             |
|             | 40-Mile Airl<br>101     | nal             | 05   MLAI | MILE-AIR United States      |                      | ΥI | <b>1561</b> |
|             | 22 <br>Aloha Airlines!  | na l            | AQ  AAH   | ALOHA United States         |                      | Y١ | 156         |
|             | 24<br>American Airlines | na l            | AAI AALI  | AMERICAN United States      |                      | Υl | 156         |
|             | Allegiant Air<br>35     | na l            | G4  AAY   | ALLEGIANT United States     |                      | ΥI | 156         |
|             | 109 Alaska Central Ex   | na l            | KO   AER  | ACE AIR United States       |                      | ΥI | 156         |
|             | 149 Air Cargo Carriers  | nal             | 20 SNC    | NIGHT CARGO United States   |                      | Υl | 156         |
|             | 210 Airlift Internati   | na l            | nal AIRI  | AIRLIFT United States       |                      | ΥI | 156         |
|             | 281 America West Airl   | na l            | HPI AWEI  | CACTUS United States        |                      | Y١ | 156         |
|             | Air Wisconsin<br>2821   | nal             | ZWI AWII  | AIR WISCONSIN United States |                      | Y١ | 156         |
|             | 287 Allegheny Commute   | na l            | na  ALO   | ALLEGHENY United States     |                      | Υl | 156         |
|             | 2951<br>Air Sunshinel   | nal<br>na       | RSI       | AIR SUNSHINE United States  |                      | Y١ | 156         |

Figure 10.14: Output for list of active airlines in the United States

### <span id="page-22-0"></span>*10.15 Which country (or) territory has the highest number of Airports*

spark.sql("select count(\*) as cnt, country from airports group by country order by cnt desc").show(20)

#### **Output:**

|              | -----------------        |  |
|--------------|--------------------------|--|
| cntl         | <b>Example 2</b> country |  |
|              | ----------------         |  |
|              | [1512] United States]    |  |
| ı<br>4301    | Canadal                  |  |
| ı<br>3341    | Australial               |  |
| ı<br>- 264 l | Russia                   |  |
| ı<br>- 264 I | Brazil                   |  |
| ı<br>2491    | Germany                  |  |
| ı<br>241     | Chinal                   |  |
| ı<br>2171    | Francel                  |  |
| ı            | 167 United Kingdom       |  |
| 148<br>ı     | Indial                   |  |
| ı<br>1451    | Indonesia                |  |

Figure 10.15: Output for multiple countries having highest number of Airports

### <span id="page-22-1"></span>**10.16 The top K cities with most incoming Airlines**

spark.sql("""select \* from (select airports.airportid, airports.name, airports.city,airports.country, tb2.incoming\_flight\_count from airports inner join (select count (\*) as incoming\_flight\_count, destinationairportid from routesgroup by destinationairportid ) tb2 on airports.airportid = tb2.destinationairportid) otb order by otb.incoming\_flight\_count desc""").show(100)

| 3682 Hartsfield Jackso                                                                                      | Atlanta | United States                                                                                                    | 911  |
|----------------------------------------------------------------------------------------------------|---------|----------------------------------------------------------------------------------------------------|------|
| 3830 Chicago O'Hare In                                                                                      |         | Chicago  United States                                                                                                   | 550  |
| 3364 Beijing Capital I                                                                                      | Beijing | Chinal<br>and the state of the state of the state of the state of the state of the state of the state of the state of th | 5341 |
| 507 London Heathrow A   London                                                                              |         | United Kingdom                                                                                                    | 524  |
| 1382 Charles de Gaulle   Paris                                                                              |         | France                                                                                                    | 517  |
| 3484 Los Angeles Inter  Los Angeles                                                                         |         | United States                                                                                                    | 4981 |
| 340 Frankfurt am Main   Frankfurt                                                                           |         | Germany                                                                                                    | 4931 |
| 3670   Dallas Fort Worth   Dallas-Fort Worth                                                                |         | United States                                                                                                    | 4671 |
| 3797 John F Kennedy In  New York                                                                            |         | United States                                                                                                    | 455  |
| 580   Amsterdam Airport   Amsterdam   Netherlands                                                           |         |                                                                                                    | 450  |
| 3406 Shanghai Pudong I   Shanghai                                                                           |         | Chinal                                                                                                    | 414  |
| 3316 Singapore Changi  Singapore   Singapore   Singapore                                                    |         |                                                                                                    | 412  |
| 1218   Barcelona Interna   Barcelona   New York   New York   New York   New York   New York   New York   Ne |         | Spain                                                                                                    | 392  |
| 3751 Denver Internatio  Denver                                                                              |         | United States                                                                                                    | 3741 |
| 3930 Incheon Internati  Seoul  South Korea                                                                  |         |                                                                                                    | 370  |
| 3576 Miami Internation   Miami                                                                              |         | United States                                                                                                    | 366  |
| 1701 Atatürk Internati  Istanbul                                                                            |         | <b>Service State State Turkey  </b>                                                                                      | 361  |
| ラフォー はんこうしゅ きかいこうふく せいこうしゅう せいしょうしょう                                                                        |         | <b>Commenced</b>                                                                                                    | 7(0) |

Figure 10.16: Output for top K cities with most incoming Airlines

### **10.17 The top K cities with most outgoing Airlines**

<span id="page-23-0"></span>spark.sql("""select \* from (select airports.airportid, airports.name, airports.city,airports.country, tb2.outgoing\_flight\_count from airports inner join (select count (\*) as outgoing\_flight\_count, sourceairportid from routes group by sourceairportid ) tb2 on airports.airportid = tb2.sourceairportid otb order by otb.outgoing\_flight\_count desc""").show(100)

### **Output:**

| airportid | <b>Service Control Control Control Control</b> | city  international |                | country outgoing_flight_count |  |
|-----------|------------------------------------------------|---------------------|----------------|-------------------------------|--|
|           |                                                |                     |                |                               |  |
|           | 3682 Hartsfield Jackso                         | Atlantal            | United States  | 915                           |  |
|           | 3830 Chicago O'Hare In                         | Chicagol            | United States  | 558                           |  |
|           | 3364 Beijing Capital I                         | Beijing             | Chinal         | 5351                          |  |
|           | 507 London Heathrow A                          | London              | United Kingdom | 5271                          |  |
|           | 1382 Charles de Gaulle  Paris                  |                     | Francel        | 524                           |  |
|           | 340   Frankfurt am Main   Frankfurt            |                     | Germany        | 4971                          |  |
|           | 3484 Los Angeles Inter  Los Angeles            |                     | United States  | 4921                          |  |
|           | 3670   Dallas Fort Worth   Dallas-Fort Worth   |                     | United States  | 469                           |  |
|           | 3797 John F Kennedy In                         | New York            | United States  | 456                           |  |
|           | 580 Amsterdam Airport                          | Amsterdam           | Netherlands    | 453                           |  |
|           | 3406 Shanghai Pudong I   Shanghai              |                     | Chinal         | 411                           |  |
|           | 3316 Singapore Changi                          | Singapore           | Singapore      | 408                           |  |
|           | 1218 Barcelona Interna                         | Barcelona           | Spain          | 391                           |  |

Figure 10.17: Output for top K cities with most outgoing Airlines

### **10.18 Trip that connects two cities X and Y**

<span id="page-23-1"></span>spark.sql("""select \* from routes where sourceairportid = '2613' and destinationairportid='2531' """).show(100)

|                 |                                   |       |      | airline airlineid sourceairport sourceairportid destinationairport destinationairportid codeshare stops euipment |      |     |                |                 |
|-----------------|-----------------------------------|-------|------|----------------------------------------------------------------------------------------------------|------|-----|----------------|-----------------|
| 2Z <sub>l</sub> | 17291                             | RAO I | 2613 | <b>BSBI</b>                                                                                                    | 2531 | nal | 01             | AT71            |
| Y81             | 167251                            | RAO I | 2613 | <b>BSBI</b>                                                                                                    | 2531 | nal | 0 <sup>1</sup> | EM <sub>2</sub> |
|                 |                                   |       |      |                                                                                                    |      |     |                |                 |
|                 |                                   |       |      |                                                                                                    |      |     |                |                 |
|                 | Process finished with exit code 0 |       |      |                                                                                                    |      |     |                |                 |

Figure 10.18: Output for trip that connects two cities X and Y

### <span id="page-24-0"></span>**10.19 Trip that connects X and Y with less than Z stops**

spark.sql("""select \* from routes where sourceairportid = '2613' and destinationairportid='2531' and stops < 1 """).show(100)

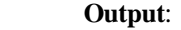

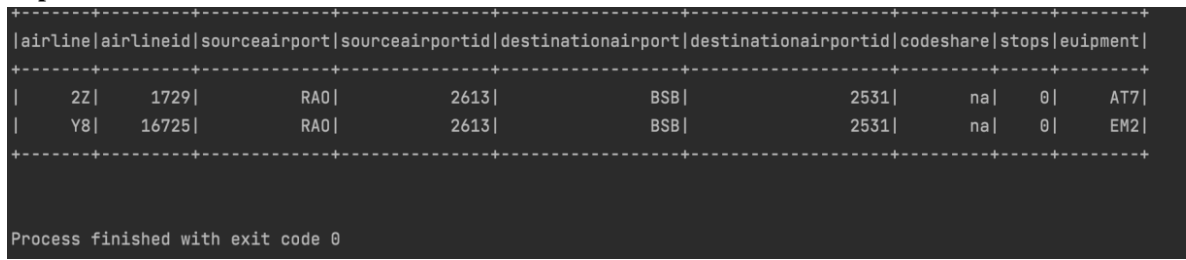

Figure 10.19: Output for trip that connects X and Y with less than Z stops

### <span id="page-24-1"></span>**10.20** *All the cities reachable within d hops of a city*

spark.sql("""select destinationairport from routes where stops =  $1$  """).show(100)

#### **Output:**

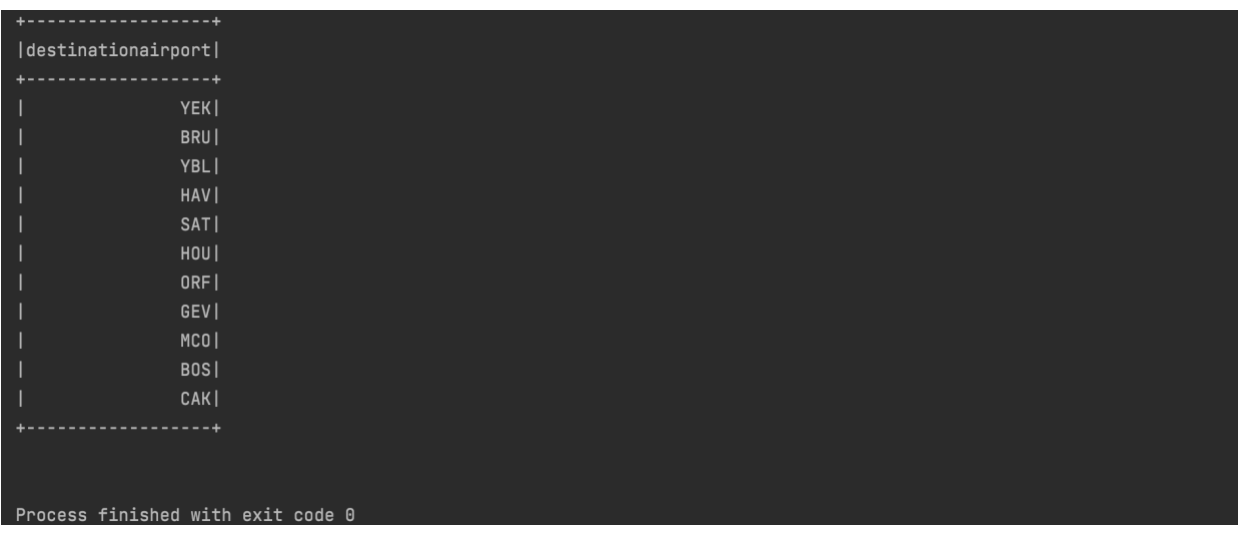

Figure 10.20: Output for all the cities reachable within d hops of a city

### <span id="page-25-0"></span>*11 AWS Output Screenshot*

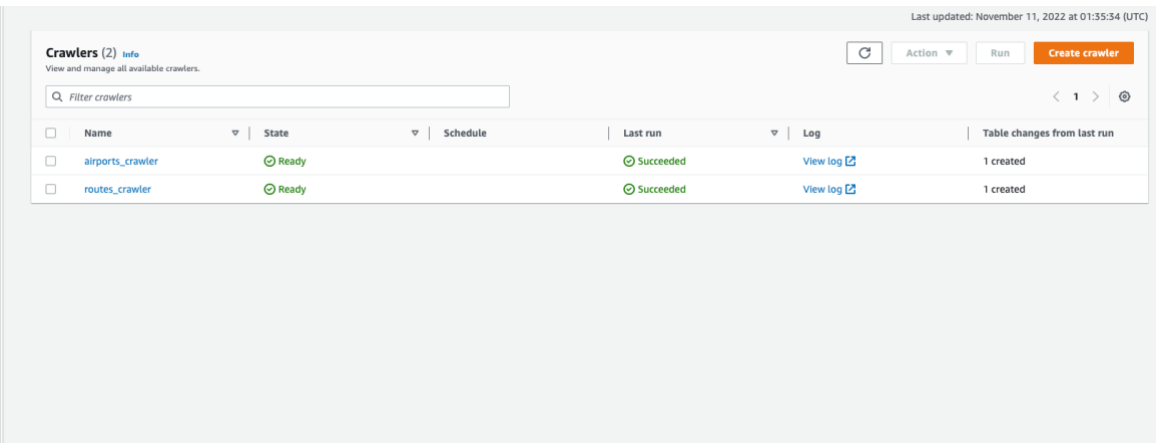

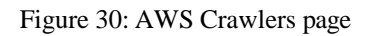

| $Q$ Filter tables  |                       |                                    |                                         |                            |                       | $\langle 1 \rangle$ |
|--------------------|-----------------------|------------------------------------|-----------------------------------------|----------------------------|-----------------------|---------------------|
| $\Box$<br>Name     | $\bullet$<br>Database | $\triangledown$<br>Location        | $\boldsymbol{\nabla}$<br>Classification | $\triangledown$ Deprecated | $\nabla$<br>View data |                     |
| $\Box$<br>airports | airlinesearchengine   | s3://airlinesearchengine/airports/ | csv                                     | $\sim$                     | <b>Table data</b>     |                     |
| $\Box$<br>routes   | airlinesearchengine   | s3://airlinesearchengine/routes/   | csv                                     | $\sim$                     | <b>Table data</b>     |                     |
|                    |                       |                                    |                                         |                            |                       |                     |
|                    |                       |                                    |                                         |                            |                       |                     |
|                    |                       |                                    |                                         |                            |                       |                     |
|                    |                       |                                    |                                         |                            |                       |                     |
|                    |                       |                                    |                                         |                            |                       |                     |

Figure 31: AWS Tables

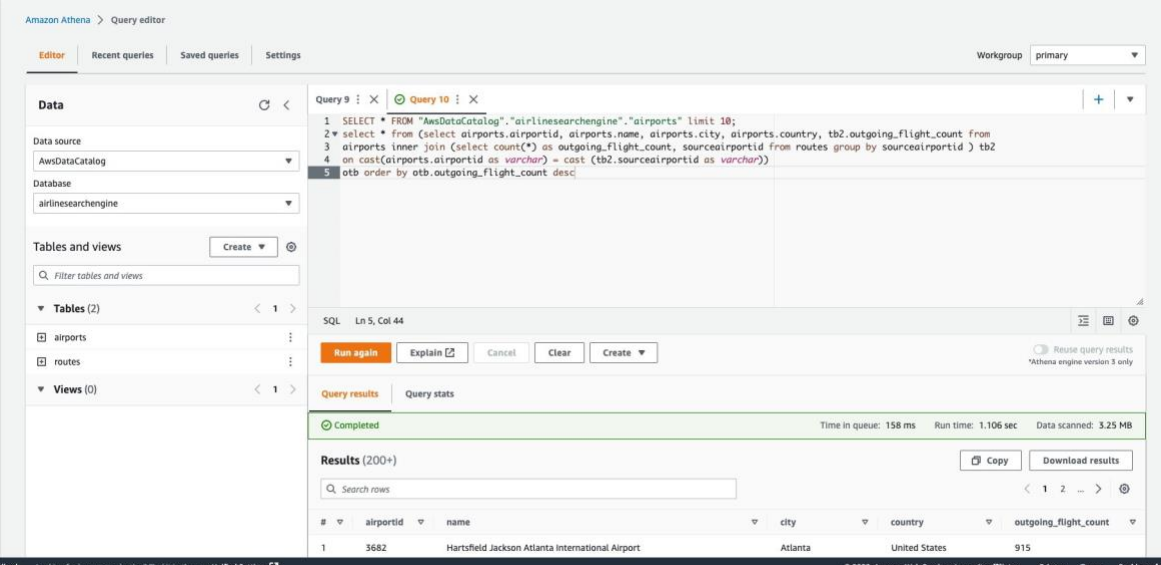

Figure 32: AWS Athena Query

|                | ⊙ Completed               |                                                  |                       | Time in queue: 158 ms<br>Run time: 1.106 sec<br>Data scanned: 3.25 MB |                       |                                                            |  |  |
|----------------|---------------------------|--------------------------------------------------|-----------------------|-----------------------------------------------------------------------|-----------------------|------------------------------------------------------------|--|--|
|                | Results $(200+)$          |                                                  |                       |                                                                       |                       | <sub>口</sub> Copy<br>Download results                      |  |  |
|                | Q Search rows             |                                                  |                       |                                                                       |                       | $\langle 12 -$<br>$\circ$<br>$\rightarrow$                 |  |  |
| # 9            | airportid $\triangledown$ | name                                             | $\boldsymbol{\nabla}$ | city<br>$\mathbf \nabla$                                              | country               | outgoing_flight_count<br>$\boldsymbol{\nabla}$<br>$\nabla$ |  |  |
| $\mathbf{I}$   | 3682                      | Hartsfield Jackson Atlanta International Airport |                       | Atlanta                                                               | <b>United States</b>  | 915                                                        |  |  |
| $\overline{2}$ | 3830                      | Chicago O'Hare International Airport             |                       | Chicago                                                               | <b>United States</b>  | 558                                                        |  |  |
| $\overline{3}$ | 3364                      | Beijing Capital International Airport            |                       | Beijing                                                               | China                 | 535                                                        |  |  |
| $\overline{4}$ | 507                       | London Heathrow Airport                          |                       | London                                                                | <b>United Kingdom</b> | 527                                                        |  |  |
| $\overline{5}$ | 1382                      | Charles de Gaulle International Airport          |                       | Paris                                                                 | France                | 524                                                        |  |  |
| 6              | 340                       | Frankfurt am Main Airport                        |                       | Frankfurt                                                             | Germany               | 497                                                        |  |  |
| $\overline{7}$ | 3484                      | Los Angeles International Airport                |                       | Los Angeles                                                           | <b>United States</b>  | 492                                                        |  |  |
| 8              | 3670                      | Dallas Fort Worth International Airport          |                       | Dallas-Fort Worth                                                     | <b>United States</b>  | 469                                                        |  |  |
| $\overline{9}$ | 3797                      | John F Kennedy International Airport             |                       | New York                                                              | <b>United States</b>  | 456                                                        |  |  |
| 10             | 580                       | Amsterdam Airport Schiphol                       |                       | Amsterdam                                                             | Netherlands           | 453                                                        |  |  |
| 11             | 3406                      | Shanghai Pudong International Airport            |                       | Shanghai                                                              | China                 | 411                                                        |  |  |
| 12             | 3316                      | Singapore Changi Airport                         |                       | Singapore                                                             | Singapore             | 408                                                        |  |  |
| 13             | 1218                      | Barcelona International Airport                  |                       | Barcelona                                                             | Spain                 | 391                                                        |  |  |
| 14             | 3930                      | Incheon International Airport                    |                       | Seoul                                                                 | South Korea           | 370                                                        |  |  |
| 15             | 346                       | Munich Airport                                   |                       | Munich                                                                | Germany               | 368                                                        |  |  |

Figure 33: AWS Athena Output

### <span id="page-27-0"></span>*12 Acknowledgement*

I would like to thank my major professor, Liu Yunchuan, for having faith in me and my talents and for continuing to believe that I would be able to complete the project on schedule. This Project was completed successfully thanks to the support, ongoing direction, and insightful feedback. I also want to express my sincere gratitude to my mentor for being on my panel, working as my academic advisor, helping me make all the important choices, and having faith in me.

### <span id="page-27-1"></span>*13 References:*

- [1]<http://openflights.org/data.html.>
- [2]<https://docs.aws.amazon.com/glue/latest/ug/tutorial-create-job.html>
- [3]<https://spoddutur.github.io/spark-notes/spark-as-cloud-based-sql-engine-via-thrift-server.html>
- [4]<https://docs.aws.amazon.com/s3/index.html>
- [5]<https://www.iata.org/en/publications/directories/code-search/>
- [6]<https://www.youtube.com/watch?v=8VOf1PUFE0I>
- [7]<https://docs.aws.amazon.com/iam/index.html>
- [8]<https://www.jetbrains.com/pycharm/learn/>
- [9]<https://docs.python.org/3/library/index.html>
- [10]<https://pandas.pydata.org/docs/>
- [11]<https://spark.apache.org/docs/latest/api/python/index.html>